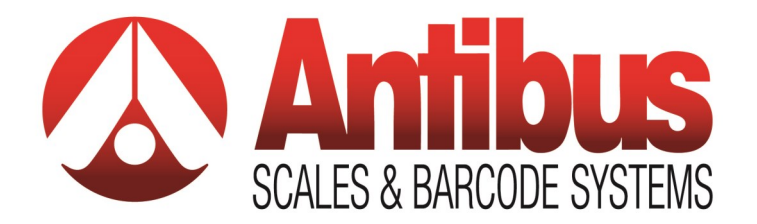

# DM-VS datamanager **Vehicle Software**

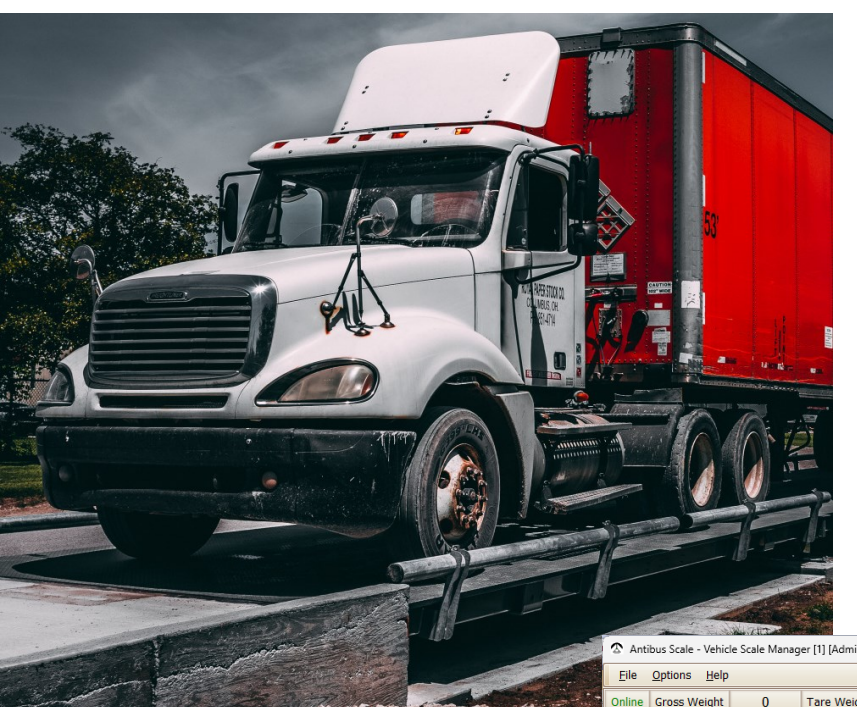

- **Value priced**
- **Manage by vehicle**
- **Track commodities**
- **Low-cost PC platform**
- **Operate from one screen**

Using your current scale and indicator, you can create a powerful system that your operators will quickly learn. Improve your operational data overnight!

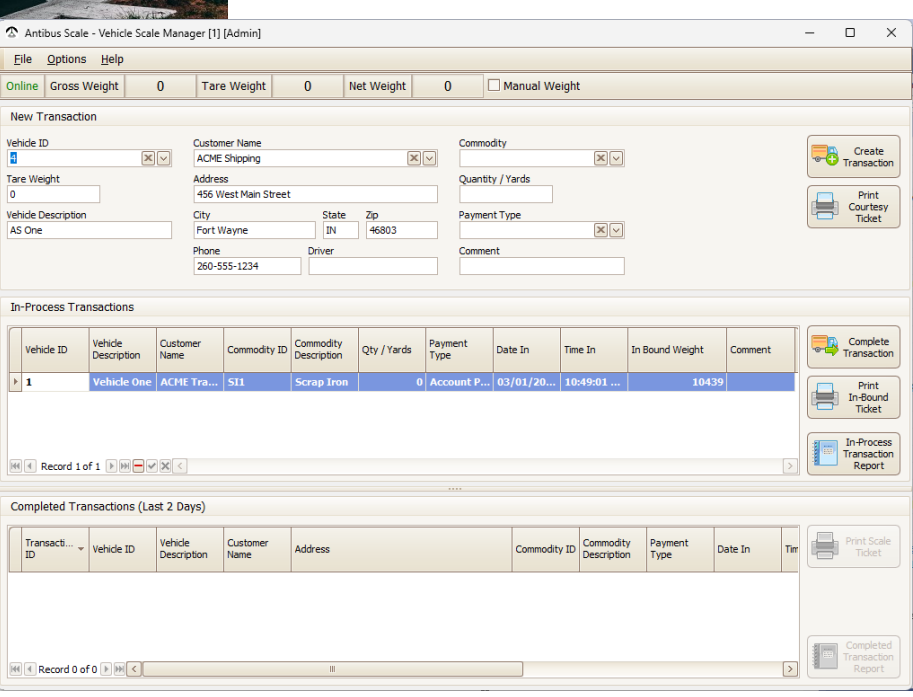

## OFFICE LOCATIONS

### **Fort Wayne Office**

1919 Research Drive Fort Wayne, IN 46808 Phone: (260) 432-3591 Fax: (260) 436-1249

**South Bend Office** 4310 Technology Drive South Bend, IN 46628 Phone: (574) 233-3160 Fax: (574) 233-2923

#### **Bowling Green Office**

705 West Newton Road Bowling Green, OH 43402 Phone: (419) 872-8628 Fax: (419) 872-8633

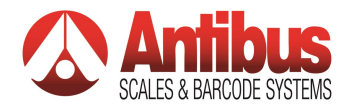

DM-VS Software is designed with ease of use in mind. The transaction screen (below) is a powerful management tool that lets you configure the data you want to see.

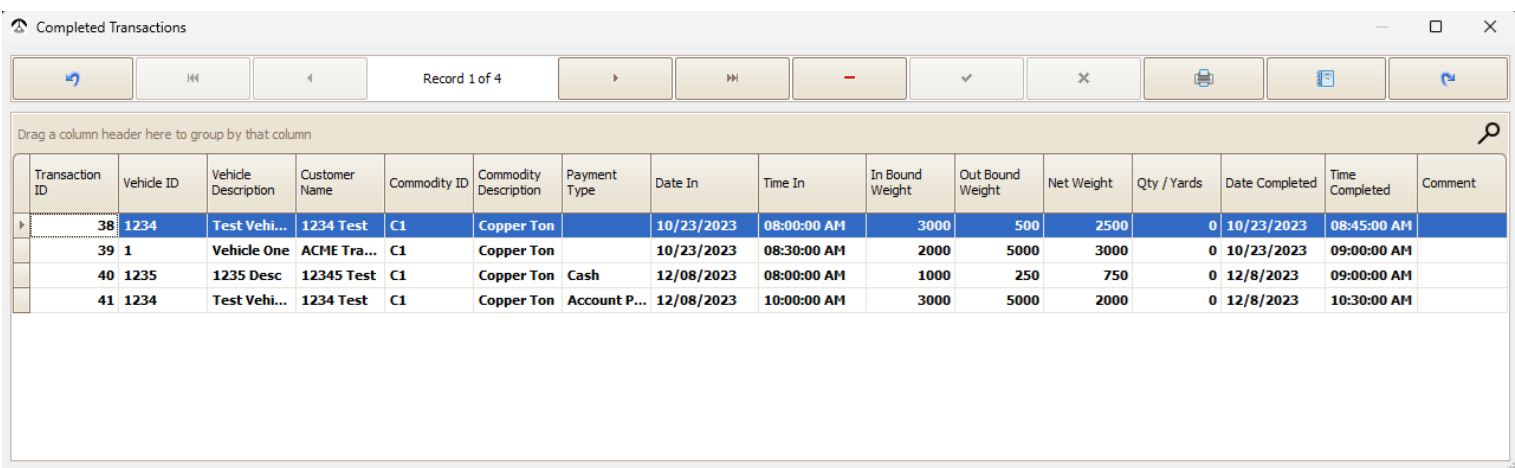

### **Basic Package:**

- **Single Workstation/Scale**
- **Single or two pass weighing**
- **Password protection**
- **Data export**
- **Customization available pay for what you need**

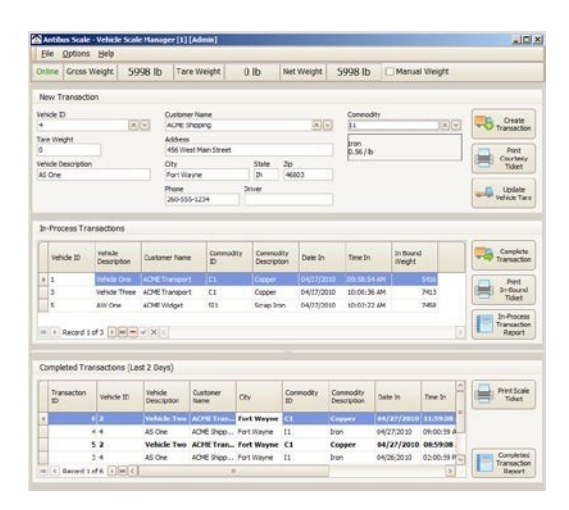

## **Other benefits include:**

- Database tables for account, commodity, vehicles, and tare values
- Unlimited vehicle database
- Easy tracking of vehicles pending 2nd pass
- Two ticket formats (inbound/outbound)

## **Minimum PC / Laptop Requirements**

- Windows 10 or 11 Home/Professional (Professional recommended)
- Recommend 3.0 GHz or faster CPU
- Recommend 8 GB or more Ram
- Microsoft Access ODBC drivers installed
- Microsoft .Net Framework 4.8
- Ethernet Port/NIC
- USB/RS-232 ports to support peripheral equipment
- 1600 x 900 display resolution

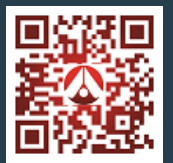

**ISO/IEC 17025 Accredited Website: Antibus.com E-Mail: info@antibus.com**